# Penalized Regression

Ridge, Lasso, Elastic net

Joe Nese Week 4, Class 1

### Agenda

- Introduce penalized regression
- Specify a model
- Fit a model
- Tune a model
	- regular grids

# Penalized Regression

(AKA Regularized Regression)

# Let's revisit linear regression

- What's good
	- Parsimonious
	- Interpretable results
	- Coefficients are unbiased (given standard assumptions)
		- Because they minimize the sum-of-squared errors (SSE)
	- Lowest variance (of all unbiased linear techniques)

# Let's revisit linear regression

- What's not so good
	- Sensitive to highly correlated predictors multicollinearity
	- Including irrelevant predictors may hurt model performance
	- Model fit is influenced by "outliers" because it wants to minimize SSE
	- Although we can model nonlinearity by adding terms to the model  $(x^2 \text{ or } \log(x))$ 
		- this may not capture the relationship between predictors and outcome
		- adds predictors to the model (problematic with many predictors fewer observations)

# Penalized Regression

- OLS regression coefficients are unbiased because the model minimizes SSE
- But it turns out that adding a little bias to the coefficients can substantially decrease variance, resulting in a smaller MSE and better prediction of unseen data
- How to add bias to the coefficients?
- Add a *penalty* to the SSE if the coefficients become too large
	- Basically: penalize the model for coefficients as they move away from zero
	- As a regression coefficient grows large, the penalty must also increase to enforce the minimization of SSE
	- In order to have a large coefficient, a predictor will need to have a large impact on the model fit

## Penalized Regression

- How does a penalty help?
	- Shrinking our coefficients toward zero reduces the model's variance (think of model where all coefficients are equal to zero – no variance)
	- The optimal penalty will balance reduced variance with increased bias
	- Particularly useful for dealing with multicollinearity
		- As multicollinearity increases, the estimated regression coefficients are inflated and become unstable

# Penalized Regression Models

- 1) ridge regression (Hoerl, 1970)
- 2) lasso (Tibshirani, 1996)
- 3) elastic net (Aou & Hastie, 2005)
- AKA
	- Regularized Regression
	- Shrinkage methods

# Ridge Regression

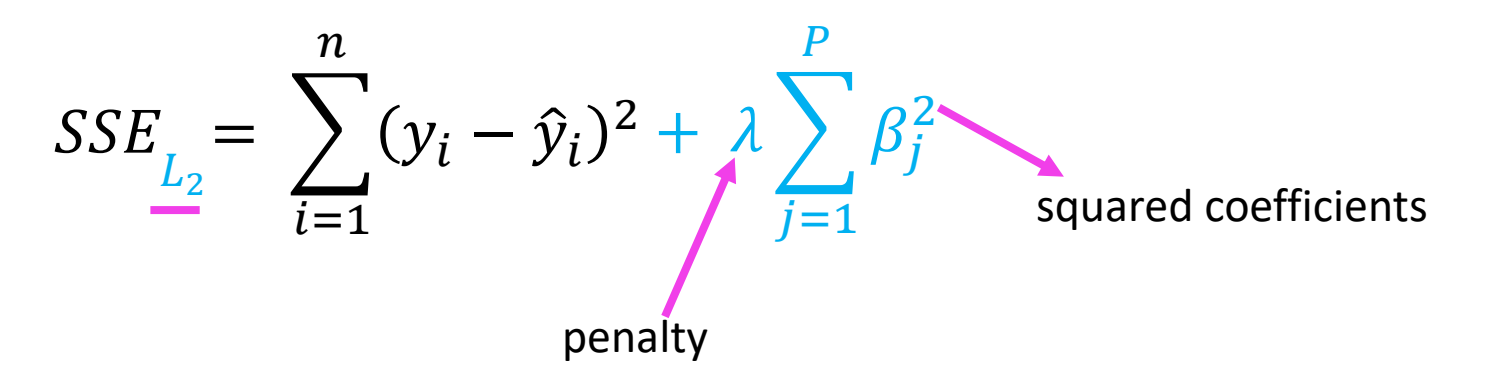

- Penalize the model for coefficients as they move away from zero **unless** there is a proportional reduction in the SSE
- *L*<sub>2</sub> penalty = second-order penalty (squared coefficients)
- $\lambda$  = 0 = linear regression
- As the penalty  $(\lambda)$  increases, the coefficients shrink toward 0 (at different rates)
- A new set of coefficients is produced for each value of  $\lambda$

### Penalized Regression

- Scale matters
- The units of the predictors can substantially affect results
- The scale of predictors doesn't affect SSE, but does affect the coefficients
	- Think of coefficient interpretation for *meters* vs. *kilometers*
	- Ridge regression will pay a larger penalty for *meters*
- So we need to put all predictors on the same scale prior to analysis
- Center and scale (standardize) all predictors  $(x - mean(x)) / sd(x)$

# Ridge Regression

- Ridge penalty is mostly associated with addressing collinearity between predictors
- Shrinks the coefficients of correlated predictors toward each other
	- rather than allowing one to be wildly positive and the other wildly negative
- Many less-important predictors get pushed toward zero which helps identify the important predictors in our data
- Shrinks coefficients toward 0, but will never equal 0, no matter how large the penalty
- A coefficient equal to 0 would, of course, be dropped from the model
- That would be automatic feature selection!
- That would be nice!
- lasso models do this!
	- Least Absolute Shrinkage and Selection Operator

lasso - Least Absolute Shrinkage and Selection Operator

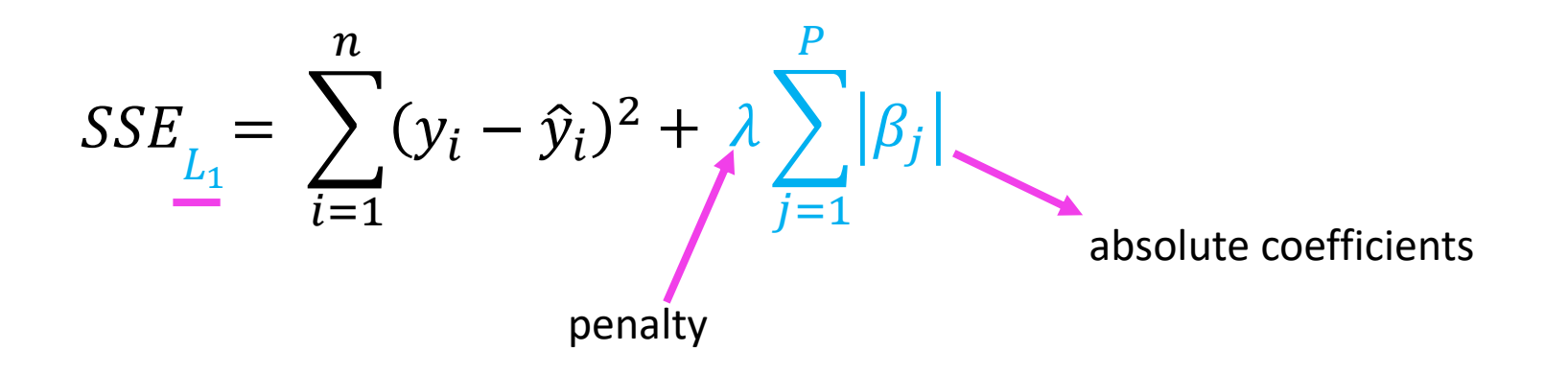

- Penalize the model for coefficients as they move away from zero **unless** there is a proportional reduction in the SSE
- $L_1$  penalty = absolute coefficients
- As the penalty  $(\lambda)$  increases, the coefficients shrink toward 0 (at different rates)
- Allows coefficients equal to 0 12

# Ridge and lasso

- Both equally penalize overestimating and underestimating a coefficient
- No free lunch

#### **Ridge**

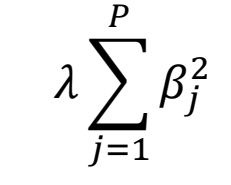

*L<sup>2</sup>* penalty

- Larger errors are worse
- Tends to shrinks coefficients of correlated predictors toward each other
	- Extreme example: for *P* identical predictors, each has a coefficient of 1/*P* the size as one modeled by itself
- Helps if you want to keep all predictors in your model and reduce the noise of less influential variables (e.g., smaller data sets with severe multicollinearity)

#### **Lasso**

*L<sup>1</sup>* penalty

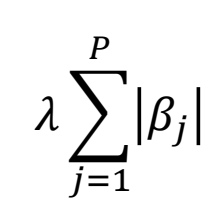

- Additional error is equally bad everywhere
- Tends to just choose one predictor and not model the others
	- Extreme example: for *P* identical predictors, will model one predictor and allow coefficient of zero for the rest
- Helps find the predictors with the largest (and most consistent) coefficients in data with many predictors

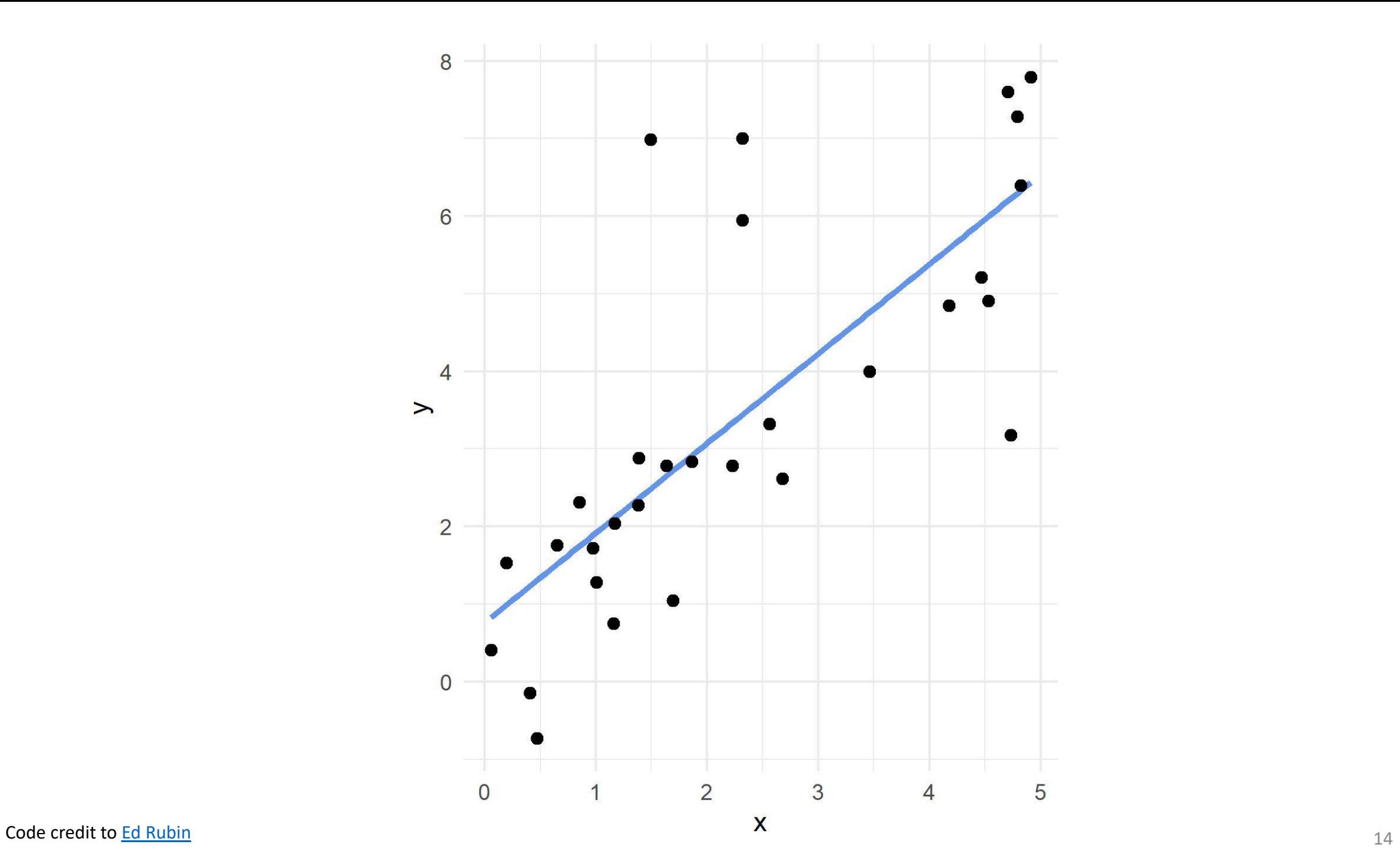

loss

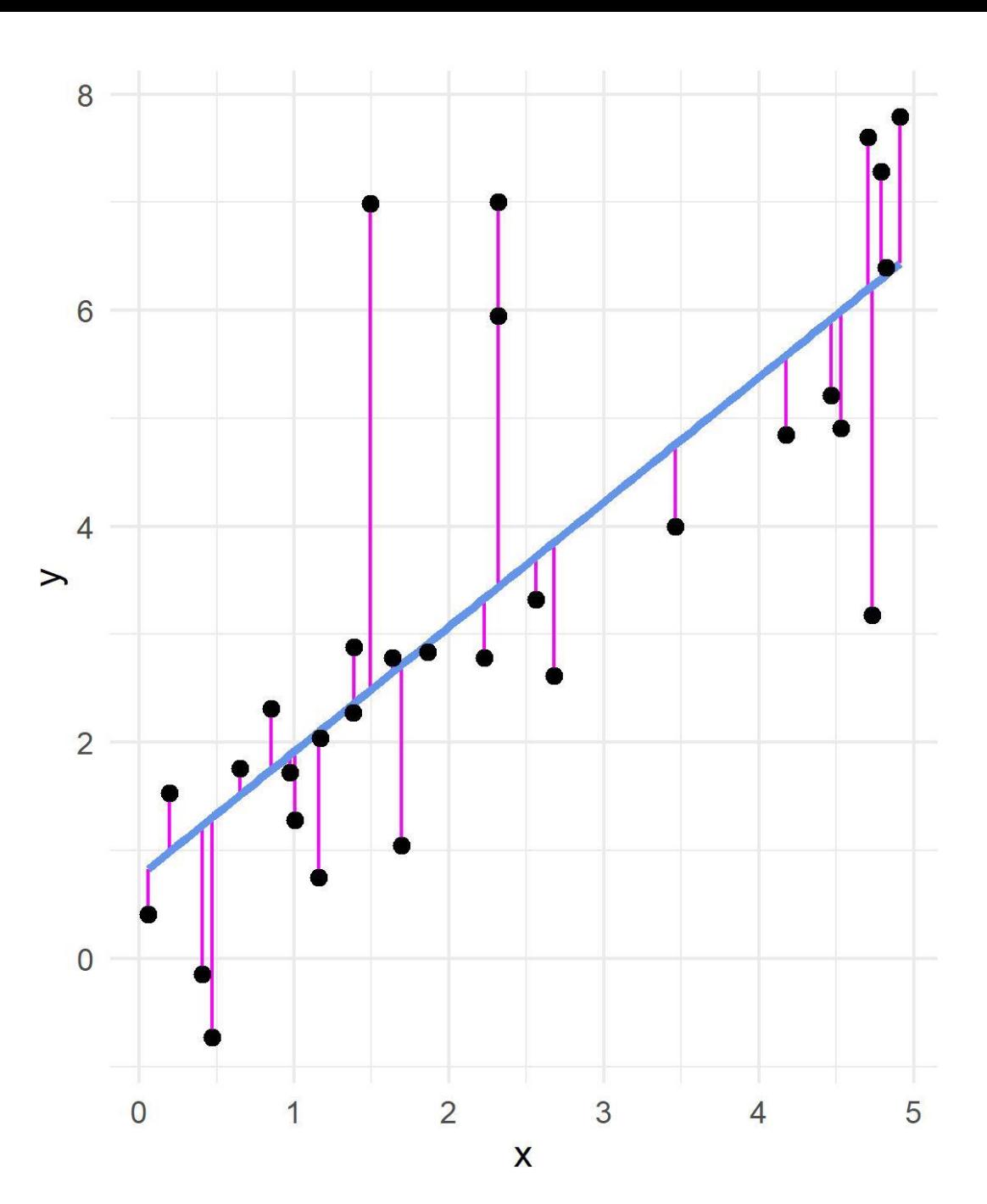

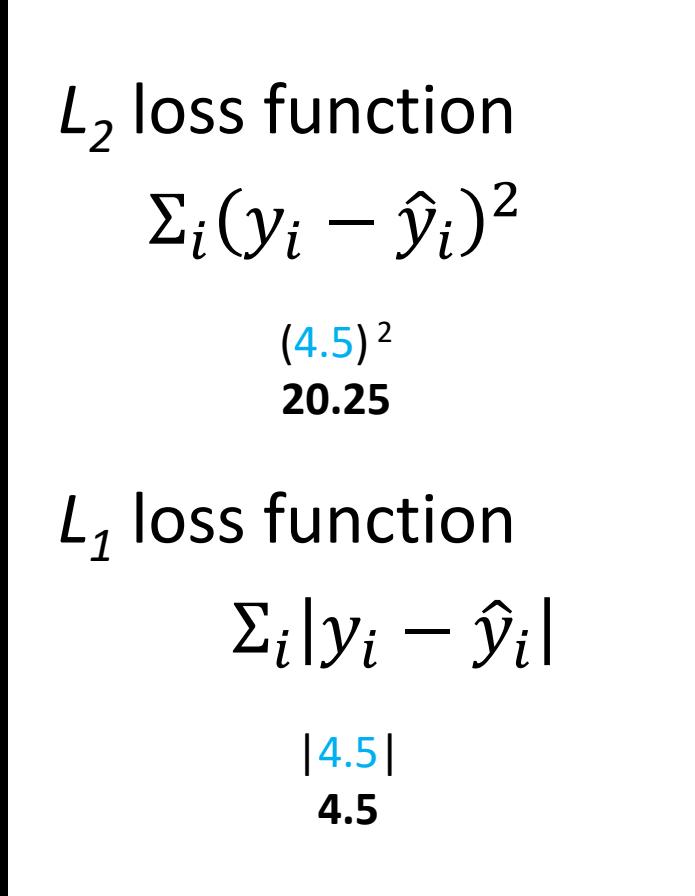

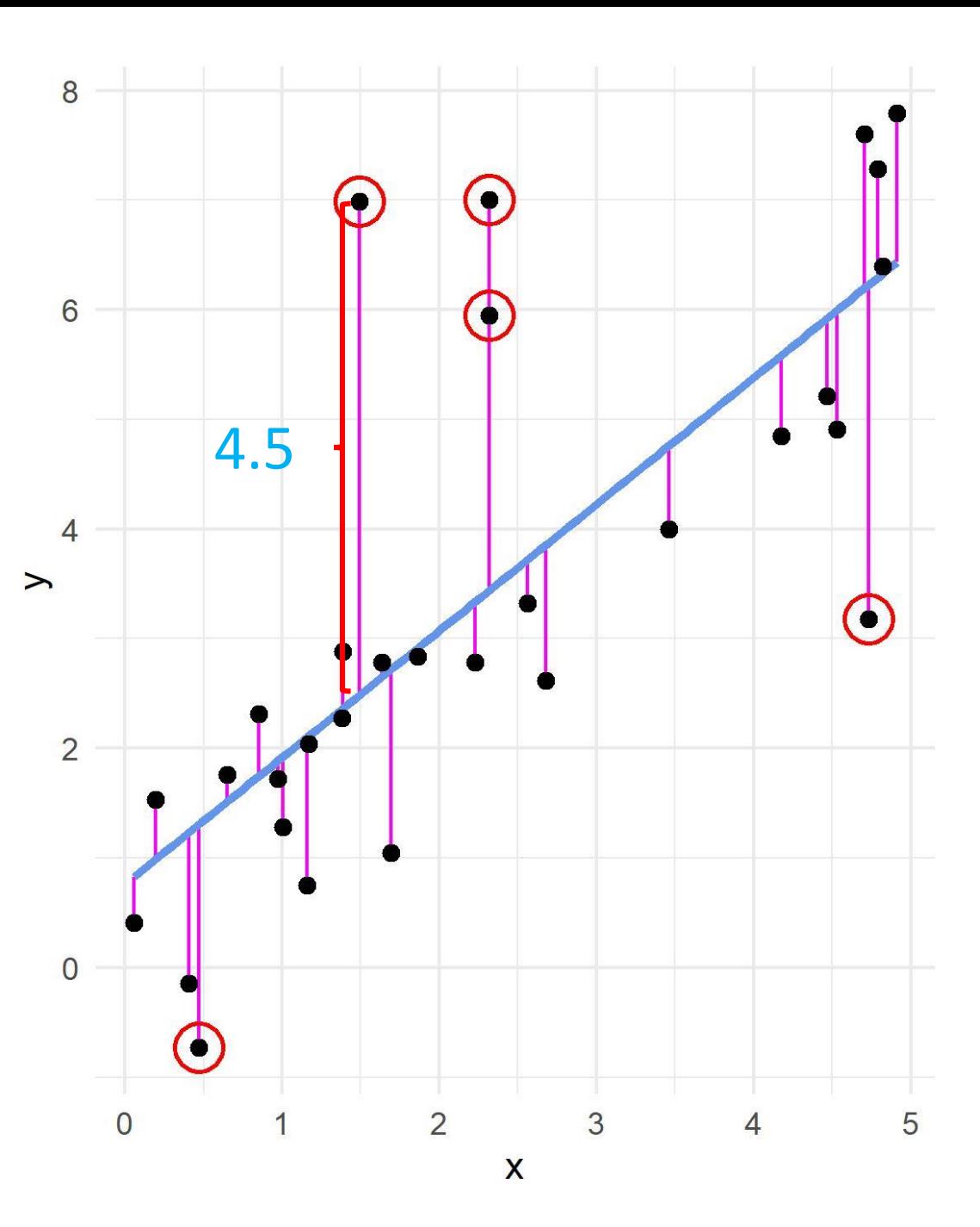

### Elastic net

$$
SSE_{\text{Enet}} = \sum_{i=1}^{n} (y_i - \hat{y}_i)^2 + \lambda \sum_{j=1}^{P} \beta_j^2 + \lambda \sum_{j=1}^{P} |\beta_j|
$$

- Combines the two types of penalties
- Enables effective regularization with ridge penalty (*L<sup>2</sup>* )
- Offers feature selection with lasso penalty (*L<sup>1</sup>* )
- Better able to handle multicollinearity

# Specify a model

# Specify the model

- select a model
	- <https://www.tidymodels.org/find/parsnip/>
	- we will be discussing many different modeling options
- select the engine
	- the package (software) that will be used to fit the model
- select the mode
	- regression or classification
- We're just setting up the framework, we're not estimating anything yet

### select a model

- Welcome to {parsnip}!
- List of at least 30 models
	- <https://www.tidymodels.org/find/parsnip/>
- We will be using the model for linear regression
	- which also allows for penalized regression

#### linear reg()

# set\_engine()

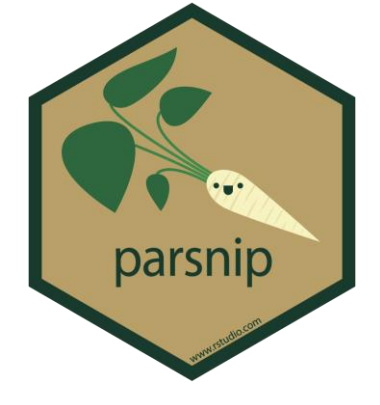

- Used to specify which package will be used to fit the model
- and any arguments specific to that software
- We'll be using qlmnet (default) for our penalized [regression models](https://parsnip.tidymodels.org/reference/linear_reg.html)
	- can also use stan, spark, keras

```
set engine("glmnet")
```
# set mode()

- specify whether the outcome is
	- set mode("regression")
	- set mode("classification")

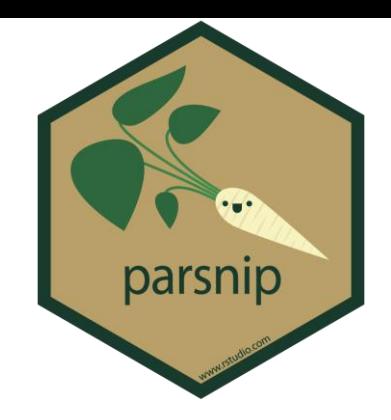

### Specify the model

linear reg()  $8>$ % set engine("glmnet") %>% set mode ("regression") %>% # redundant; just getting in the habit

-or-

linear reg(mode = "regression")  $8>$ % # only option available set engine("glmnet")

# linear\_reg()

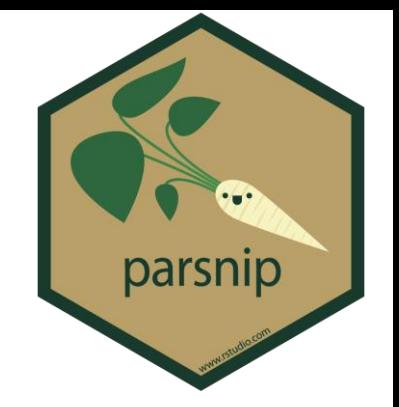

 $linear_reg(model = "regression", penalty = NULL, mixture = NULL)$ 

 $mode = can only be "regression," not "classification"$ (logistic\_reg is used for classification)

 $penalty = An non-negative number representing the total amount of$ regularization. This can be a combination of L1 and L2 (depending on the value of mixture)

 $mixture = A$  number between zero and one (inclusive) that represents the proportion of L1 regularization (the lasso)

- $ridge = mixture = 0; no L1$
- lasso =  $mixture = 1$ ; completely L1 (and no ridge)
- enet =  $0 <$  mixture  $< 1$ ; mixture of L1 (lasso) and ridge (L2)

math <- math <- read csv(here::here("data", "train.csv"))

#### **# 1 - Initial Split**

```
set.seed(3000)
math split \langle - \rangle initial split(math)
```

```
math train \leftarrow training (math split)
math test <- testing(math split)
```
#### **# 2 - Resample**

set.seed(3000) cv splits <- vfold cv(math train)

### Before we continue…

- Penalized regression cannot handle missing data
	- Can either delete or impute
	- For simplicity here, we are just going to delete
- We need to center and scale our continuous predictors
- This is part of data preprocessing, or feature engineering
	- "the process of creating representations of data that increase the effectiveness of a model" (Kuhn & Johnson, 2019)
- Very quick preview of next week's topic and the {recipes} package
- Center: average is subtracted from the predictor's individual values
	- All predictors will have a mean of zero
- Scale: divide a variable by the standard deviation
	- All predictors have a standard deviation of one

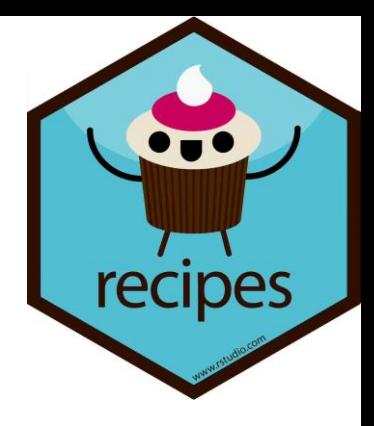

```
penreg rec <-
  recipe(
    formula = score \sim enrl grd + econ dsvntg + lat + lon,
    data = math train) 8 > 8step_naomit(all predictors(), skip = TRUE) %>%
  step string2factor(econ dsvntg) %>%
  step dummy(econ dsvntg) %>%
  step normalize(lat, lon, enrl grd)
```
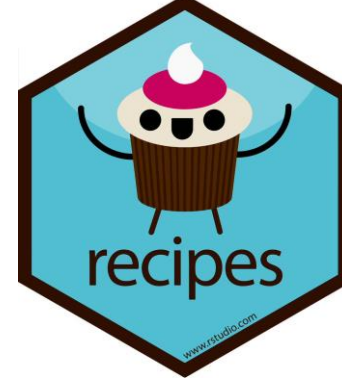

```
penreg rec <-
  recipe(
    formula = score \sim enrl grd + econ dsvntg + lat + lon,
    data = math train) 8 > 8step_naomit(all predictors(), skip = TRUE) %>%
  step string2factor(econ dsvntg) %>%
  step dummy (econ dsvntg) %>%
  step normalize(lat, lon, enrl grd)
                                              defines outcome and predictors
```
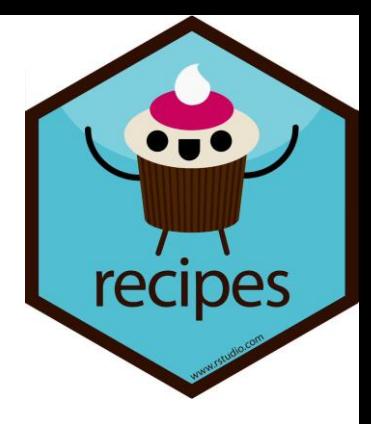

```
penreg rec <-
  recipe(
    formula = score \sim enrl grd + econ dsvntg + lat + lon,
    data = math_train (catalogs the names and types of each variable
  ) 8 > 8step naomit(all predictors(), skip = TRUE) 8>8step string2factor(econ dsvntg) %>%
  step dummy (econ dsvntg) %>%
  step normalize(lat, lon, enrl grd)
                         Informs recipe() what is numeric and what is nominal
```
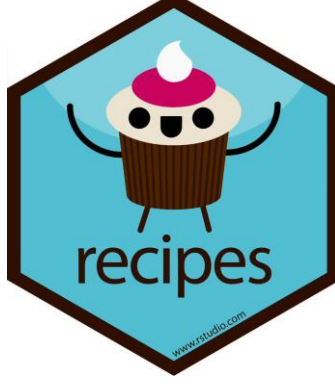

```
penreg rec <-
  recipe(
    formula = score \sim enrl grd + econ dsvntg + lat + lon,
    data = math train> \frac{8}{6}step_naomit(all_predictors(), skip = TRUE) %>%
  step string2factor(econ dsvntg) %>%
  step dummy (econ dsvntg) %>%
  step normalize(lat, lon, enrl grd)
                                                         drops missing values from 
                                                         all predictors
```
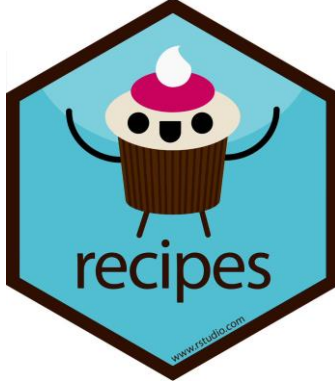

```
penreg rec <-
  recipe(
    formula = score \sim enrl grd + econ dsvntg + lat + lon,
    data = math train> \frac{8}{6}step_naomit(all predictors(), skip = TRUE) %>%
  step string2factor(econ dsvntg) %>%
  step dummy (econ dsvntg) %>%
  step normalize(lat, lon, enrl grd)
                                              converts strings ("Y", "N") to factors
```
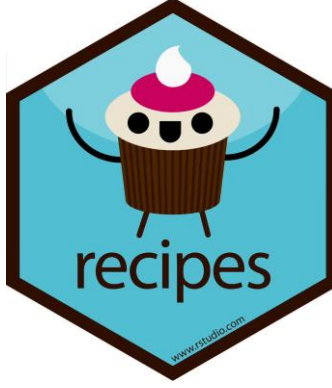

```
penreg rec <-
  recipe(
    formula = score \sim enrl grd + econ dsvntg + lat + lon,
    data = math train) 8 > 8step_naomit(all predictors(), skip = TRUE) %>%
  step string2factor(econ dsvntg) %>%
  step dummy(econ dsvntg) %>%
  step normalize(lat, lon, enrl grd)
                                          Converts nominal data into dummy variables
```
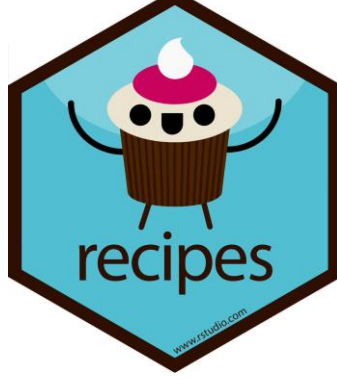

33

```
penreg rec <-
  recipe(
     formula = score \sim enrl grd + econ dsvntg + lat + lon,
     data = math train) \frac{6}{5}step_naomit(all predictors(), skip = TRUE) %>%
  step string2factor(econ dsvntg) %>%
  step dummy (econ dsvntg) %>%
  step normalize(lat, lon, enrl grd)
                                              Normalizes (centers and scales); necessary for penalized 
                                              regression
                                              Could also use:
                                              step center(lat, lon, enrld grd)
                                              step scale(lat, lon, enrld grd)
                                              step normalize(all numeric(), -all outcomes())
```
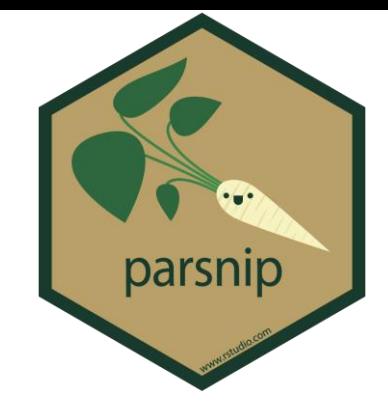

#### **# 3 - Set Model**

## Ridge

```
mod ridge <- linear reg() %>%
  set engine("glmnet") %>%
  set mode("regression") %>% # redundant; just setting a habit
  set args(penalty = .1, \qquad # arbitrarily set the penalty = .1
           mixture = 0) # specifies a ridge regression model
```
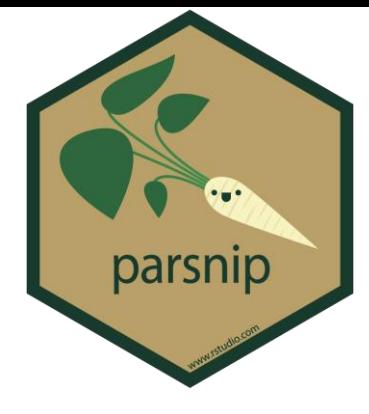

#### ## lasso

```
mod lasso <- linear reg() 8>%
  set engine("glmnet") %>%
  set mode("regression") %>% # redundant; just setting a habit
  set args(penalty = .1, \qquad # arbitrarily set the penalty = .1
          mixture = 1 \# specifies a lasso model
```
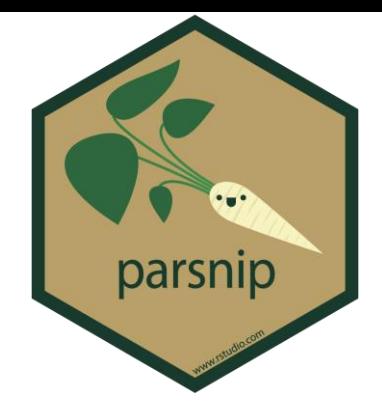

#### ## Elastic net

#### mod enet  $<-$  linear reg()  $% >$ set engine("glmnet") %>% set mode("regression") %>% # redundant; just setting a habit set args(penalty = .1,  $\qquad$  # arbitrarily set the penalty = .1 mixture = .7) # specifies 70% L1 penalty (lasso) # and 30% L2 penalty (ridge)
### Fit a model

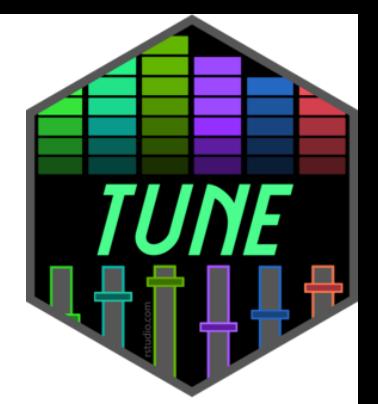

```
fit resamples(
  object,
  preprocessor,
  resamples,
  ...,
 metrics = NULL,control = control resamples())
```

```
mod_ridge
mod_lasso
mod_enet
```

```
fit resamples (
  object,
  preprocessor,
  resamples,
   ...,
  metrics = NULL,control = control resamples())
                      parsnip model specification or a 
                      workflows::workflow() we'll get to this later
```
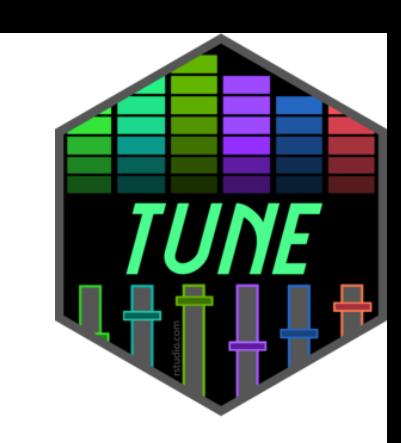

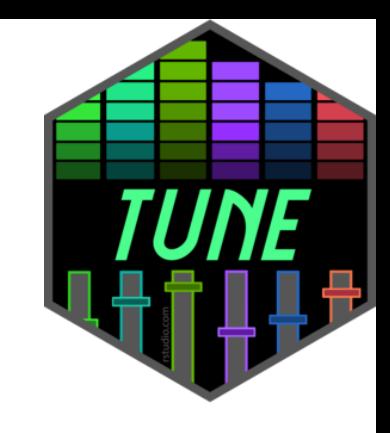

```
fit resamples (
  object,
  preprocessor,
  resamples,
   ...,
  metrics = NULL,control = control resamples())
                      a traditional model formula or a 
                      recipes::recipe()
                                   score \sim enrl grd + econ dsvntg + lat + lon
                                    penreg_rec
```
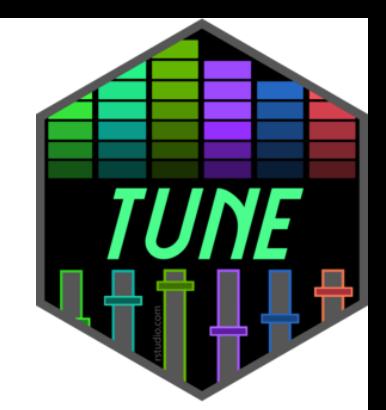

```
fit resamples(
  object,
  preprocessor,
  resamples,
  ...,
  metrics = NULL,control = control resamples())
                                                       cv_splits
                    A resample rset created from an rsample function
```

```
fit resamples (
  object,
  preprocessor,
  resamples,
```
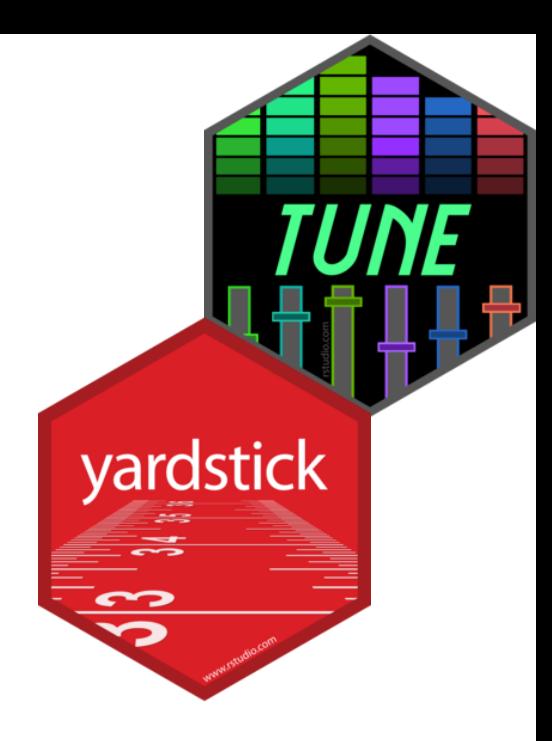

```
...,
  metrics = NULL,control = control resamples())
                           A yardstick:: metric set() or NULL to compute a
                           standard set of metrics
```
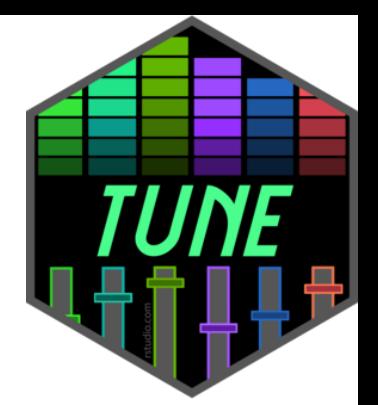

```
fit resamples(
  object,
  preprocessor,
  resamples,
  ...,
 metrics = NULL,control = control resamples())
```
**# 4 - Fit the models**

## Ridge

```
yardstick
fit ridge <- tune::fit resamples(
 mod_ridge,
  preprocessor = penreg_rec, 
  resamples = cv splits,
  metrics = yardstick:: metric set(rmse), # default is rmse & rsq
  control = tune:: control resamples(verbose = TRUE,
                                       save pred = TRUE))
```
This will print to your console the model fitting process by Fold, so you can get an idea of progress and time

```
# 4 - Fit the models
```

```
yardstick
fit ridge <- tune::fit resamples(
 mod_ridge,
  preprocessor = penreg_rec, 
  resamples = cv_splits,
  metrics = yardstick:: metric set(rmse), # default is rmse & rsq
  control = tune:: control resamples(verbose = TRUE,
                                       save pred = TRUE))
```
This will print to your console the model fitting process by Fold, so you can get an idea of progress and time

```
# 4 - Fit the models
```

```
yardstick
fit ridge <- tune::fit resamples(
 mod_ridge,
  preprocessor = penreg_rec, 
  resamples = cv_splits,
  metrics = yardstick::metric set(rmse), # default is rmse & rsq
  control = tune::control resamples(verbose = TRUE,
                                      save pred = TRUE))
```
This will save the out-of-sample (analysis) predictions for each model evaluated

```
fit_ridge %>% 
tune::collect_metrics()
```
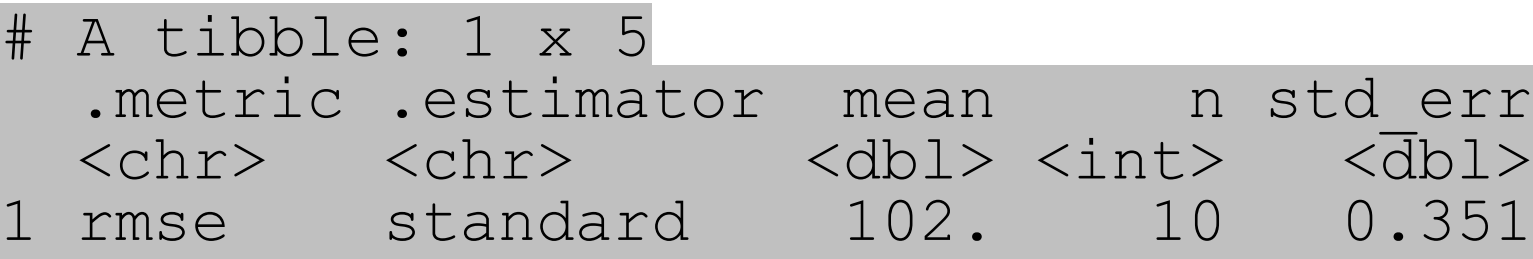

fit\_ridge %>% tune::collect metrics(summarize = FALSE)

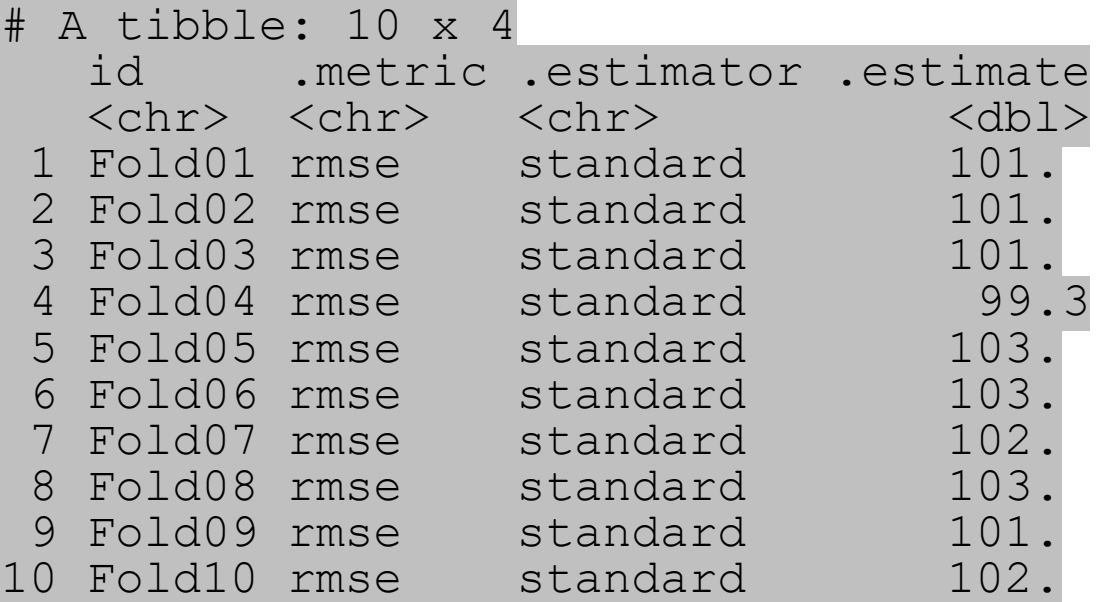

#### ## lasso

```
fit lasso <- tune::fit resamples(
 mod_lasso,
  preprocessor = penreg_rec, 
  resamples = cv splits,
 metrics = yardstick:: metric set(rmse),
  control = tune:: control resamples(verbose = TRUE,
                                      save pred = TRUE))
fit_lasso %>%
```
collect\_metrics()

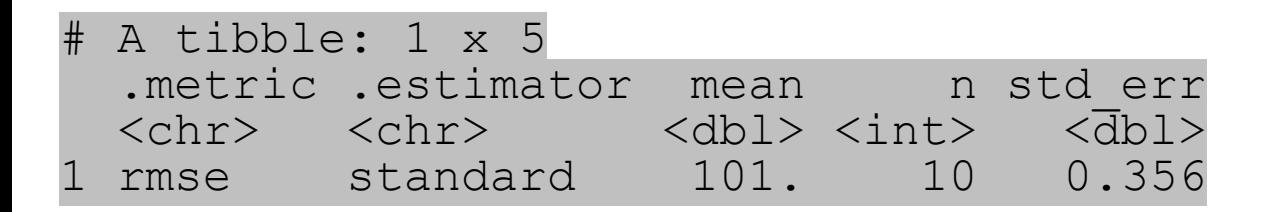

#### ## Elastic net

```
fit enet <- tune::fit resamples(
 mod_enet,
  preprocessor = penreg_rec, 
  resamples = cv splits,
 metrics = yardstick:: metric set(rmse),
  control = tune::control_resamples(verbose = TRUE,
                                     save pred = TRUE))
fit enet %>%
```
collect\_metrics()

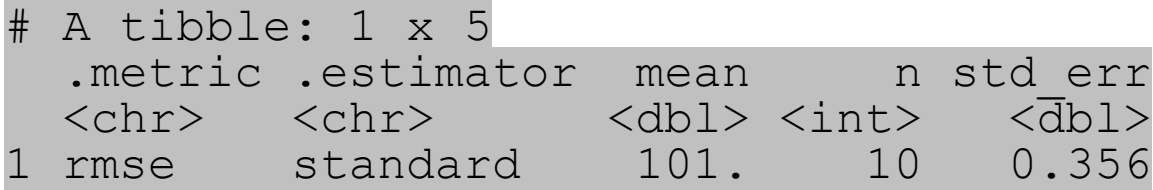

#### collect\_metrics(fit\_ridge)

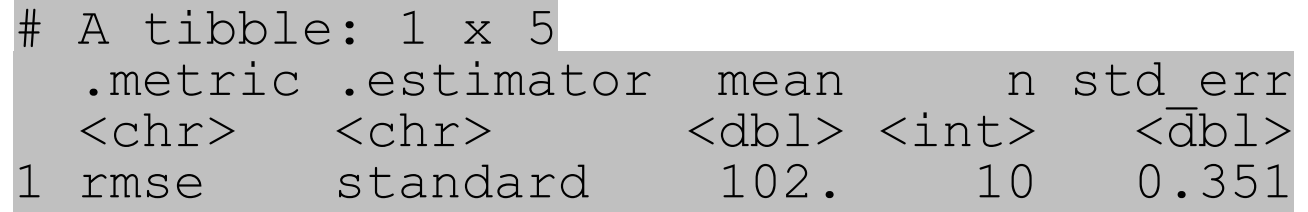

#### collect\_metrics(fit\_lasso)

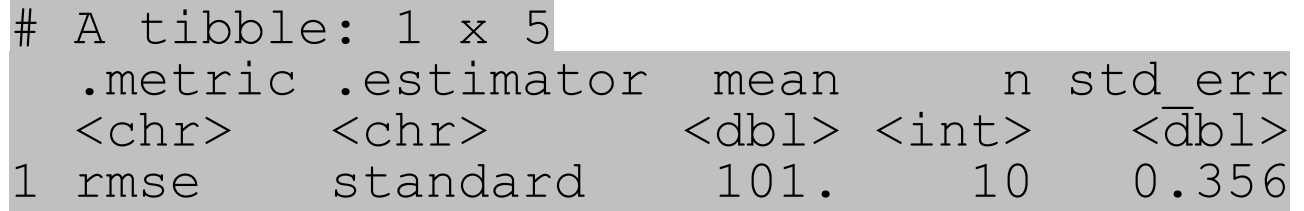

#### collect metrics(fit enet)

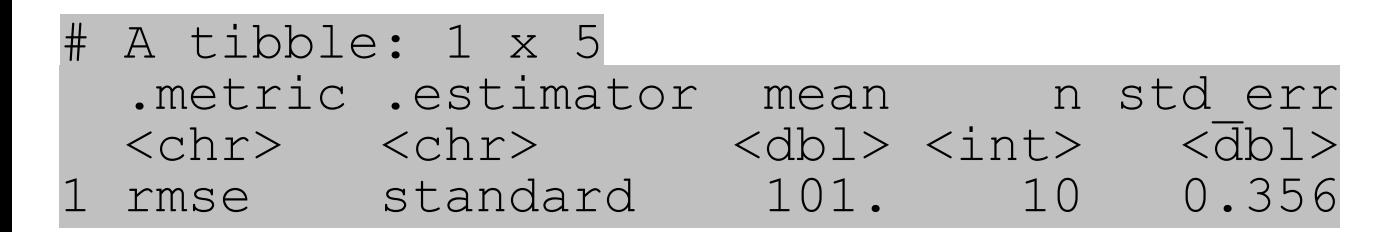

#### Penalized regression

- Thus far we have used  $penalty = .1$  ( $\lambda$ )
- Choosing a good value for the penalty is very important
	- Too small a penalty and our model is essentially OLS
	- Too large a penalty and we shrink all our coefficients too close to zero
- So how can we find an optimal value?
- Model tuning

#### Tune a model regular grids

#### {tune}

- 
- Facilitates the tuning of hyper-parameters in tidymodels packages
- Hyperparameters (tuning parameters) control the complexity of some ML models (and the bias-variance trade-off)
- Hyperparameters cannot be directly estimated from the data
- Some models have **many** tuning parameters (e.g., boosted trees)
- We use cross-validation to find the optimal tuning parameter values with either:
	- grid search predefined values
	- iterative search where each iteration finds novel tuning parameter values to evaluate

#### tune()

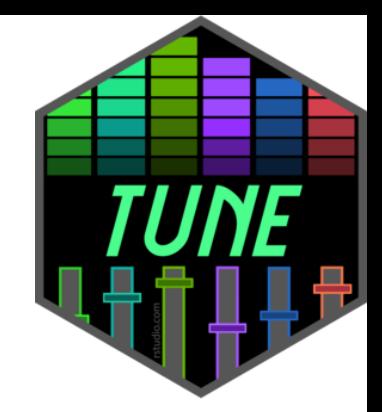

• A placeholder for hyper-parameters to be "tuned"

```
ridge tune mod <- linear reg() 8>%
  set engine("glmnet") %>%
  set args(penalty = tune(),
            mixture = 0) # specifies a ridge regression model
```
#### grid search

- Set a **pre-defined** set of tuning parameter values and evaluate their performance so that the best values can be used in the final model
	- For models with more than one tuning parameter, the grid is multidimensional
- Using resampling to evaluate each distinct parameter value combination to get estimates of how well each performs
- Calculate results and model performance, and use the "best" tuning parameter combination to fit to the entire training set

#### Regular grids

- Usually a combination of vectors of tuning parameter values
- The number of values don't have to be the same per parameter
- The values can be regular on a transformed scale (e.g. log-10 for  $penalty$ )
- Quantitative and qualitative parameters can be combined
- As the number of parameters increases, so does the burden of dimensionality
- Thought to be inefficient but not in all cases
- Bad when performance plateaus over a range of one or more parameters

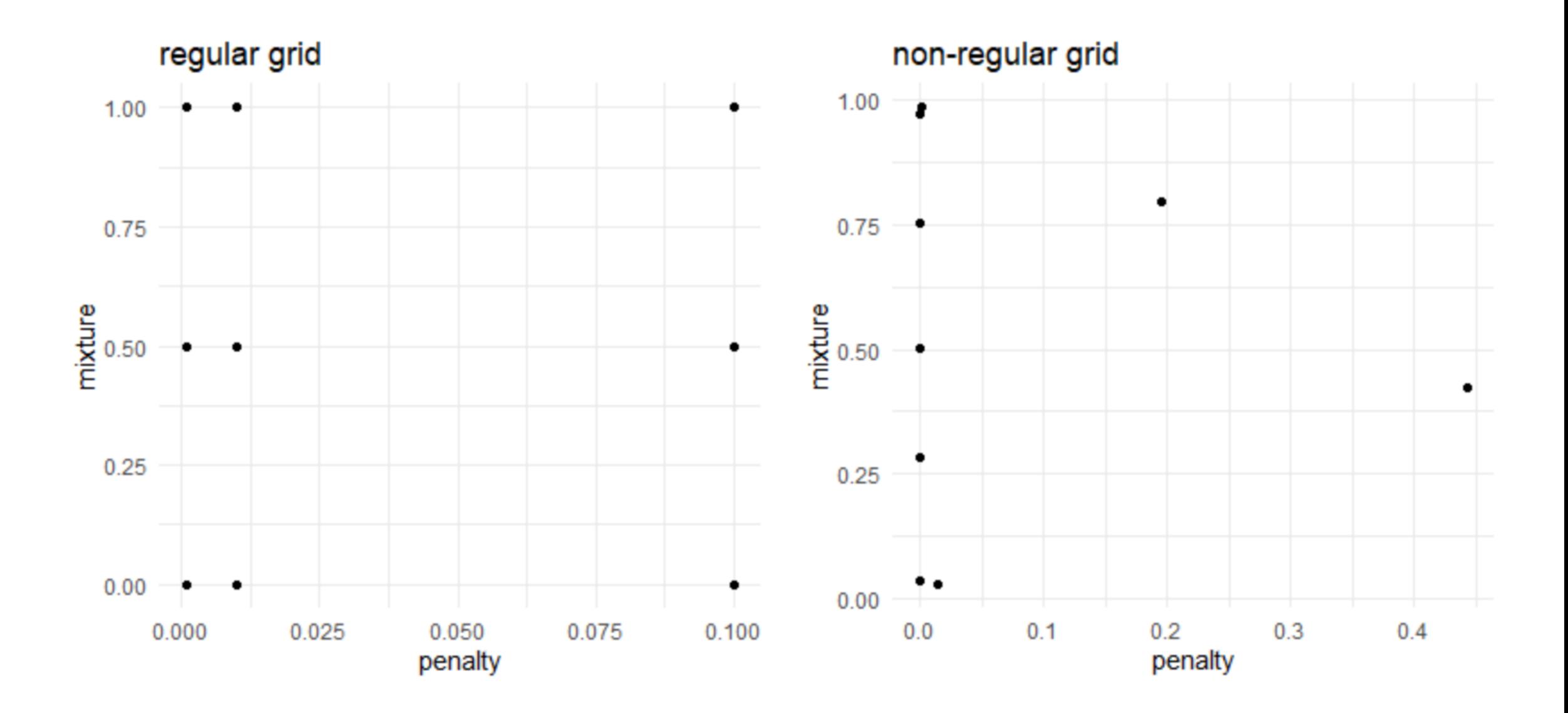

#### regular grid example

```
base::expand.grid(
 penalty = c(.001, .01, .1),
 mixture = c(0, .5, 1)
```
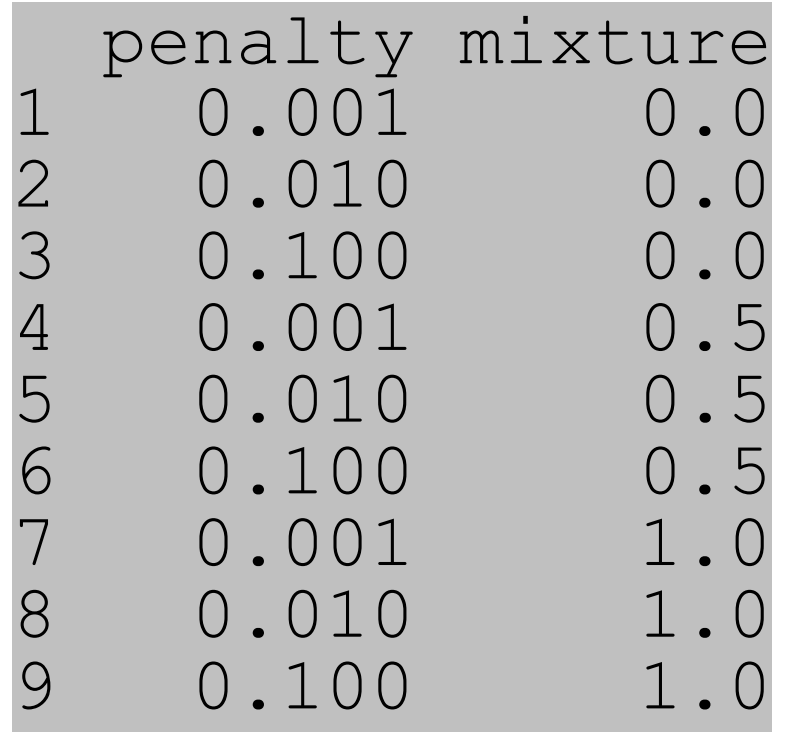

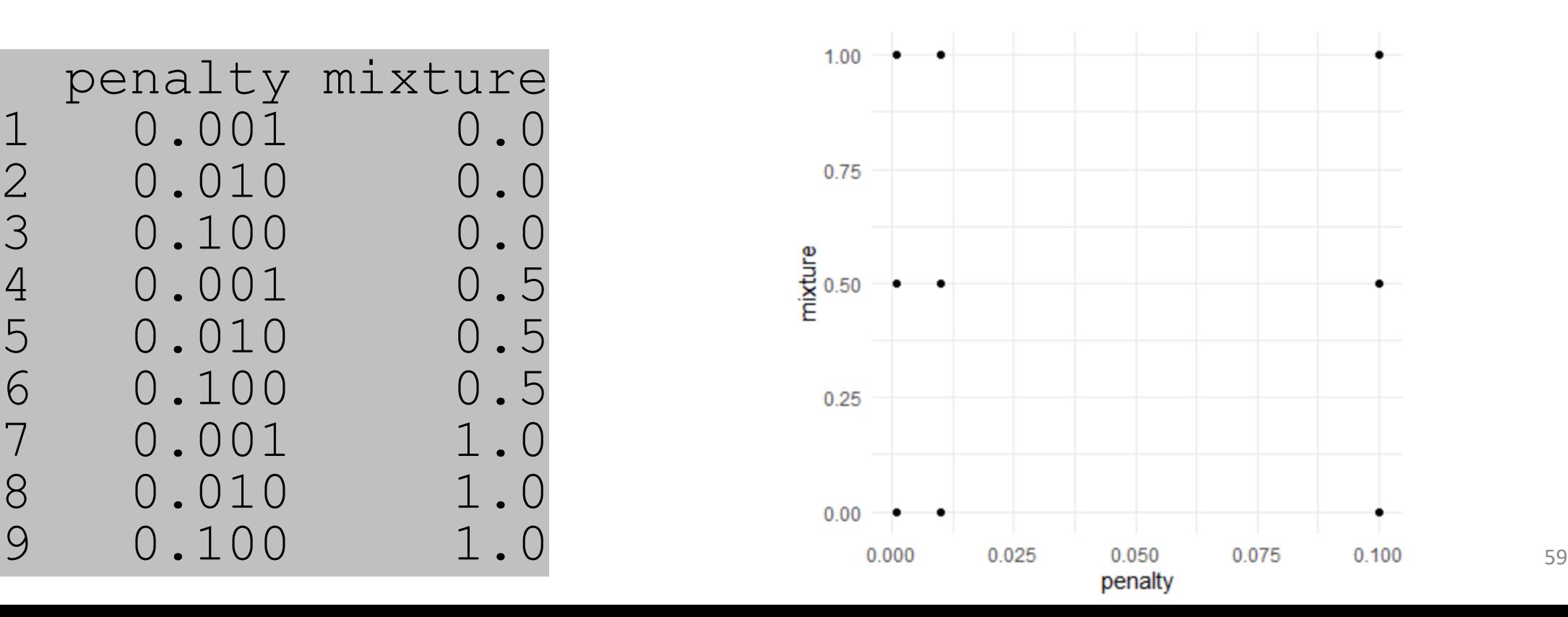

#### grid\_regular()

penalty() # from the {dials} package Amount of Regularization (quantitative) Transformer: log-10 Range (transformed scale):  $[-10, 0]$ 

```
grid_regular(penalty())
# A tibble: 3 x 1
      penalty

1 0.0000000001
2 0.00001
3 1
```
grid regular(penalty(), levels =  $10$ )

```
A tibble: 10 x 1
         penalty
            <br><sub>db</sub>1 0.0000000001
 2 0.00000000129
 3 0.0000000167
 4 0.000000215
 5 0.00000278
 6 0.0000359
 7 0.000464
 8 0.00599
 9 0.0774
10 1
```
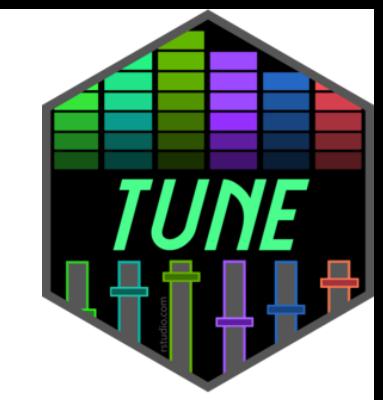

• A version of fit resamples() that performs a grid search for the best combination of tuned hyperparameters

```
tune_grid(
  object,
  preprocessor,
  resamples,
  ...,
  param info = NULL,
  qrid = 10<sub>r</sub>metrics = NULL,control = control grid())
```
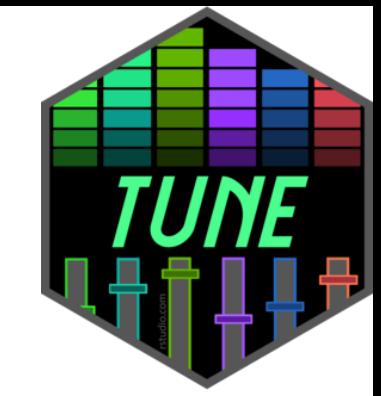

• A version of  $fit$  resamples() that performs a grid search for the best combination of tuned hyperparameters

```
tune_grid(
  object,
  preprocessor,
  resamples,
  ...,
  param info = NULL,
  qrid = 10<sub>r</sub>metrics = NULL,control = control grid())
                 a {parsnip} model or workflow()
```
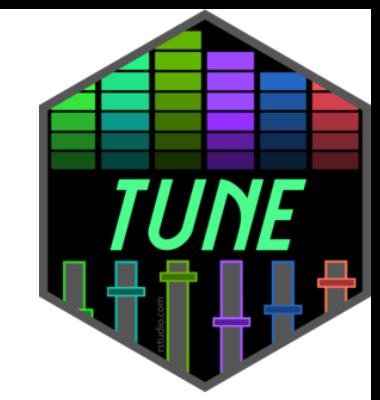

• A version of  $fit$  resamples() that performs a grid search for the best combination of tuned hyperparameters

```
tune_grid(
  object,
  preprocessor, A traditional model formula or a recipe ()
  resamples,
  ...,
  param info = NULL,
  qrid = 10<sub>r</sub>metrics = NULL,control = control grid())
```
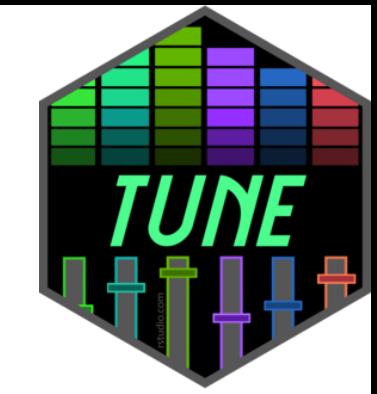

• A version of  $fit$  resamples() that performs a grid search for the best combination of tuned hyperparameters

tune\_grid( object,

preprocessor,

resamples,

```
...,
```
)

```
param info = NULL
qrid = 10<sub>r</sub>metrics = NULL,
```
 $control = control$ 

Either:

- a data frame of tuning combinations (have columns for each parameter being tuned and rows for tuning parameter candidates)
- a positive integer (number of candidate parameter sets to be created automatically)

```
ridge tune mod <- linear reg() %>%
  set engine("glmnet") %>%
  set args(penalty = tune(),
           mixture = 0)penreg grid \leq grid regular(penalty(), levels = 10)
ridge_tune_mod_results <- tune::tune_grid(
  ridge tune mod,
  preprocessor = penreg rec,
  resamples = cv_splits,
  grid = penreg_grid,
  metrics = yardstick:: metric set(rmse),
  control = tune::control resamples(verbose = TRUE,
                                     save pred = TRUE)
```
)

#### Results: Tuned ridge regression

```
ridge_tune_mod_results %>% 
   collect_metrics()
```
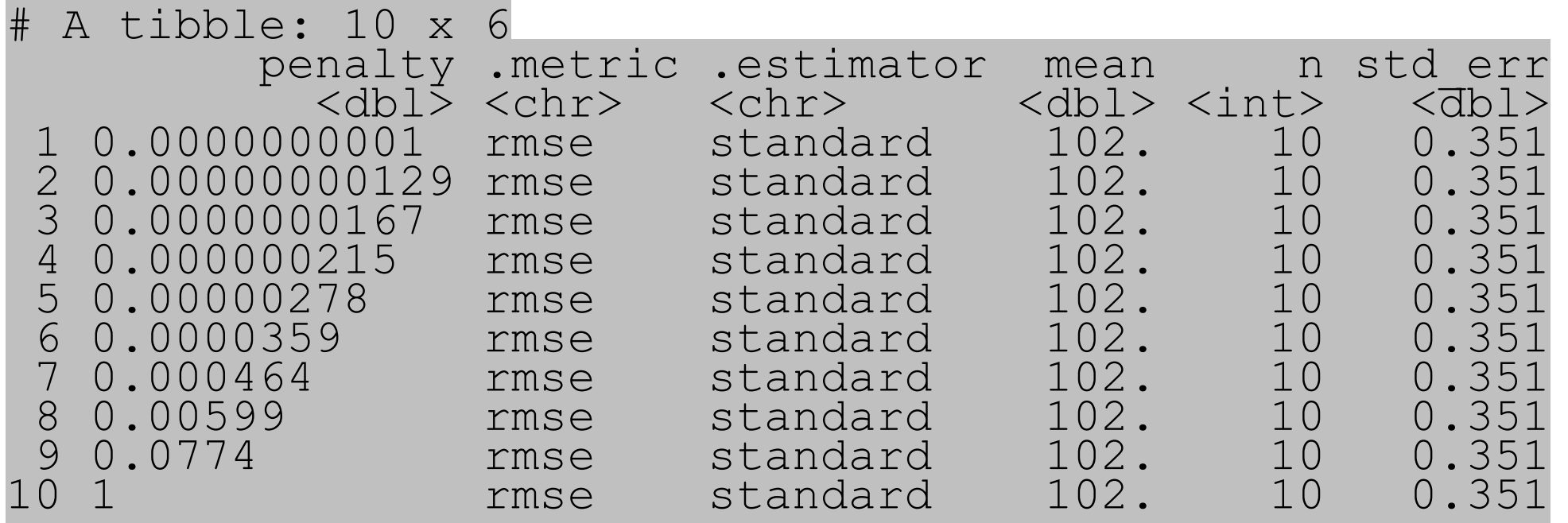

#### Results: Tuned ridge regression

#### ridge\_tune\_mod\_results %>% collect metrics(summarize = FALSE)

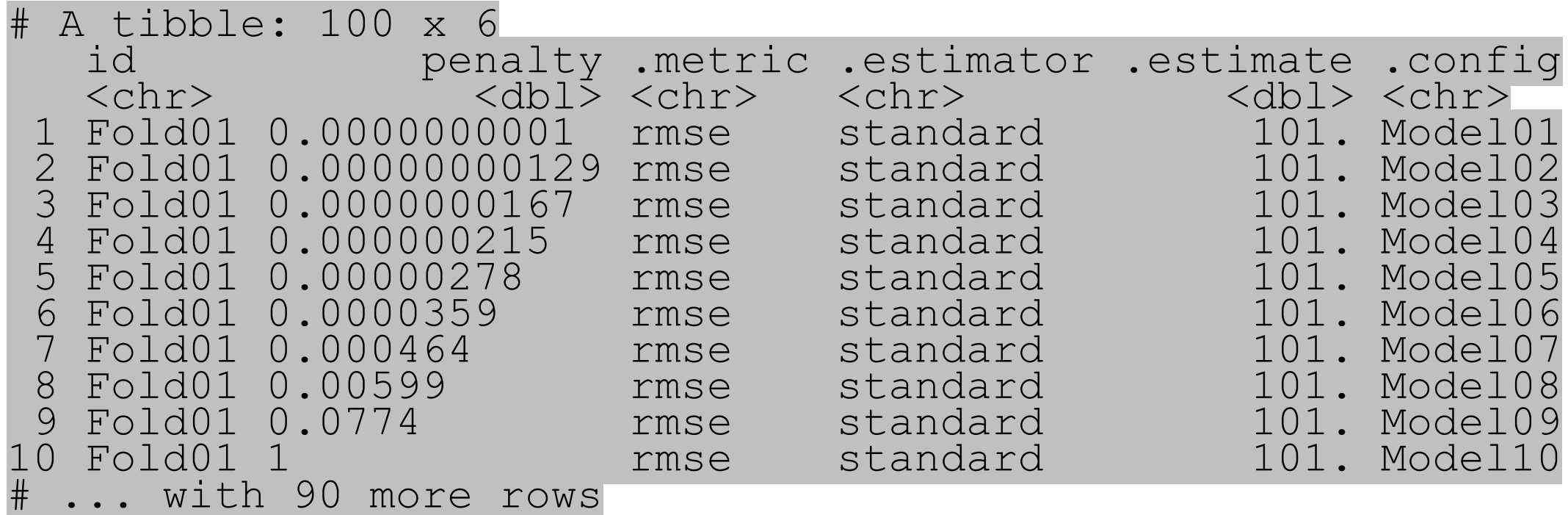

#### Let's make a regular grid for our enet model

```
(enet params <- parameters(penalty(), mixture()))
Collection of 2 parameters for tuning
    id parameter type object class
penalty penalty nparam[+]
mixture mixture nparam[+]
```
enet grid  $\leq$  grid regular (enet params, levels = c(10, 5)) # A tibble:  $50 \times 2$ penalty mixture  $<$ dbl $>$  $<$ dbl $>$ 1 0.0000000001 0 2 0.00000000129 0 3 0.0000000167 0 4 0.000000215 0 5 0.00000278 0 6 0.0000359 0 7 0.000464 0 8 0.00599 0 9 0.0774 0 10 1 0 # ... with 40 more rows This is 50 models per fold = 500 models!

```
options(scipen = 999)
unique(enet_grid$penalty)
[1] 0.00000000010000 0.00000000129155 0.00000001668101 0.00000021544347
[5] 0.00000278255940 0.00003593813664 0.00046415888336 0.00599484250319
[9] 0.07742636826811 1.00000000000000
```
unique(enet\_grid\$mixture) 0.00 0.25 0.50 0.75 1.00

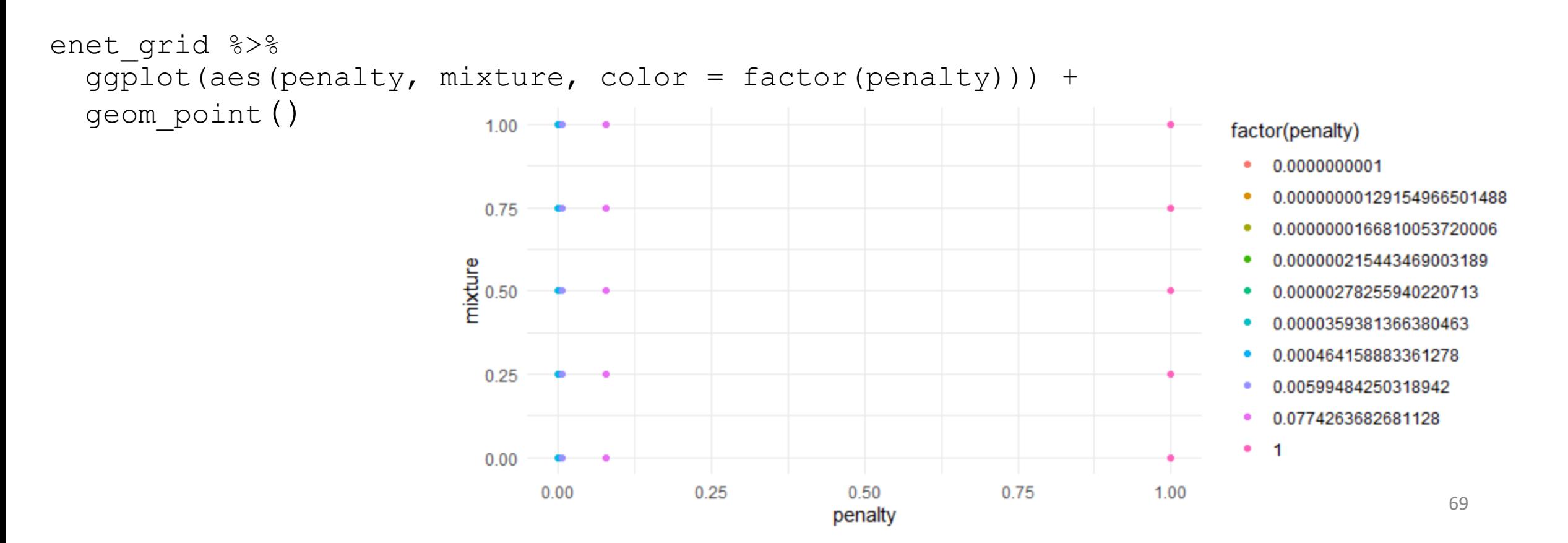

```
options(scipen = 999)
unique(enet_grid$penalty)
[1] 0.00000000010000 0.00000000129155 0.00000001668101 0.00000021544347
[5] 0.00000278255940 0.00003593813664 0.00046415888336 0.00599484250319
[9] 0.07742636826811 1.00000000000000
```
unique(enet\_grid\$mixture) 0.00 0.25 0.50 0.75 1.00

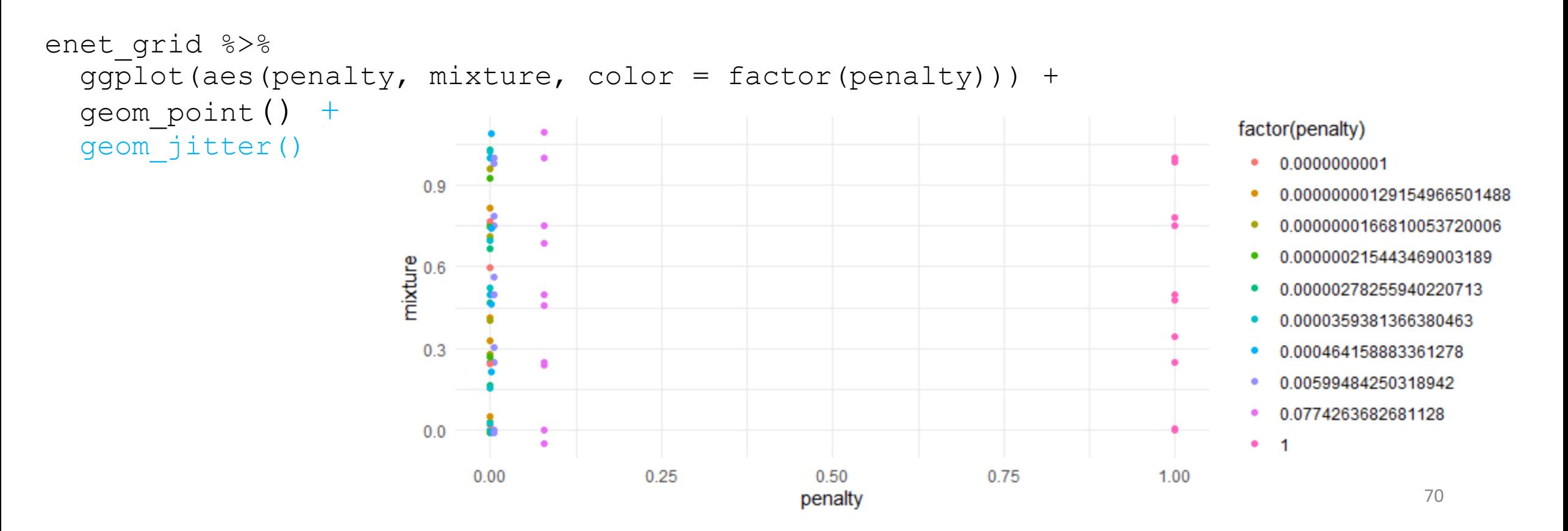

```
options(scipen = 999)
unique(enet_grid$penalty)
[1] 0.00000000010000 0.00000000129155 0.00000001668101 0.00000021544347
[5] 0.00000278255940 0.00003593813664 0.00046415888336 0.00599484250319
[9] 0.07742636826811 1.00000000000000
```
unique(enet\_grid\$mixture) 0.00 0.25 0.50 0.75 1.00

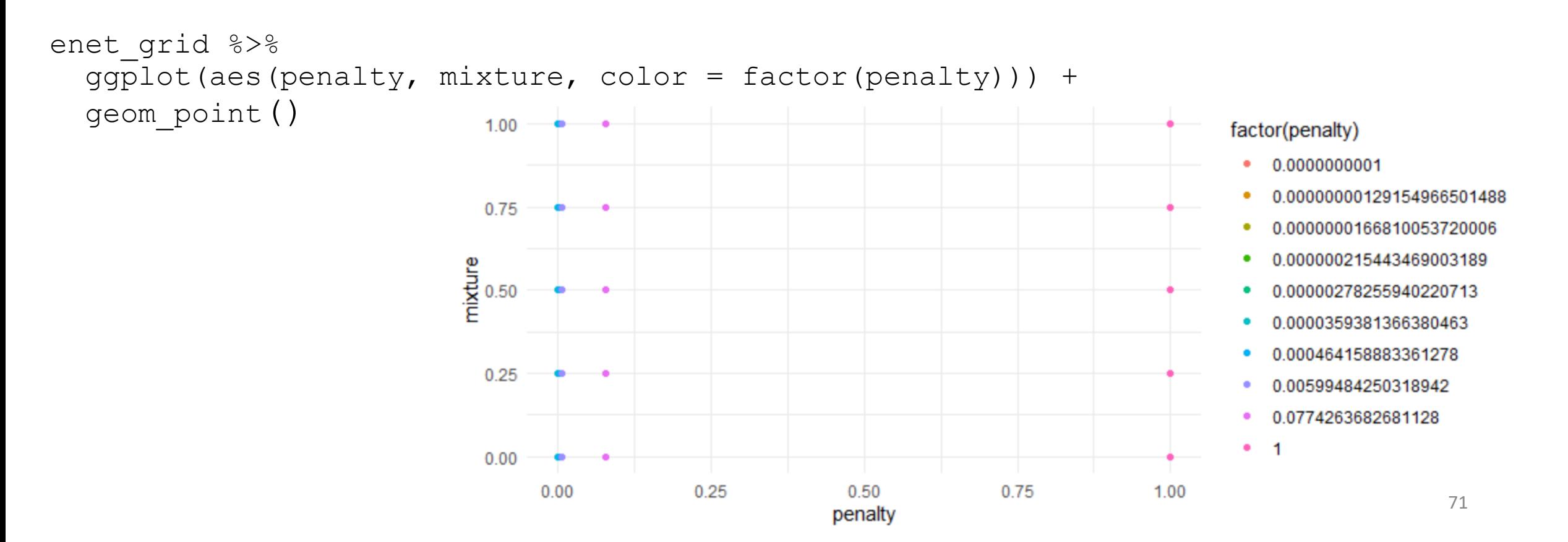

#### Quick recap

```
enet params <- parameters(penalty(), mixture())
enet grid \leq grid regular(enet params, levels = c(10, 5))
```
#### Make new *tuned model*

```
enet tune mod <- linear reg() 8>8set engine("glmnet") %>%
  set args(penalty = tune(),
          mixture = tune()
```
#### Fit tuned model with tune grid()

```
enet tune mod results <- tune grid(
 enet tune mod,
 preprocessor = penreg rec,
 resamples = cv splits,
 grid = enet grid,
# metrics = yardstick::metric set(rmse),
  control = tune:: control resamples (verbose = TRUE,
                                     save pred = TRUE)
)
```
[Run the previous slide to show the verbose output]

## Quick note

- It turns out that evaluating values of penalty are cheaper than values of mixture
- This is because the model simultaneously computes parameter estimates for **all possible** penalty values (for a fixed mixture)
- So we evaluate 50 models pe fold, but only fit 5 per fold
- Somehow it is able to derive all penalty values given just one (the largest). I believe it uses predict () somehow to do this. But I am unsure how, or why it works for some hyperparemeters and not others.
	- For example, I believe it will work with some models/packages (C5.0, earth, enet, glmboost, glmnet, lasso, rpart) and some parameters (e.g., n trees).
	- Tidymodels will do this automatically (obviously I did not do this)

#### Results: Tuned elastic net regression

collect metrics(enet tune mod results)

# A tibble: 100 x 7

penalty mixture .metric .estimator mean n std\_err  $\langle$  <dbl>  $\langle$  <dbl> <chr> <chr>  $\langle$  <dbl> <dbl> <dbl> 1 0.0000000001 0 rmse standard 102. 10 0.351 2 0.0000000001 0 rsq standard 0.229 10 0.00217 3 0.0000000001 0.25 rmse standard 101. 10 0.357 4 0.0000000001 0.25 rsq standard 0.230 10 0.00220 5 0.0000000001 0.5 rmse standard 101. 10 0.357 6 0.0000000001 0.5 rsq standard 0.230 10 0.00220 7 0.0000000001 0.75 rmse standard 101. 10 0.357 8 0.0000000001 0.75 rsq standard 0.230 10 0.00220 9 0.0000000001 1 rmse standard 101. 10 0.357 10 0.0000000001 1 rsq standard 0.230 10 0.00220 # ... with 90 more rows

50 models x 2 metrics (rmse,  $rsq$ ) = 100

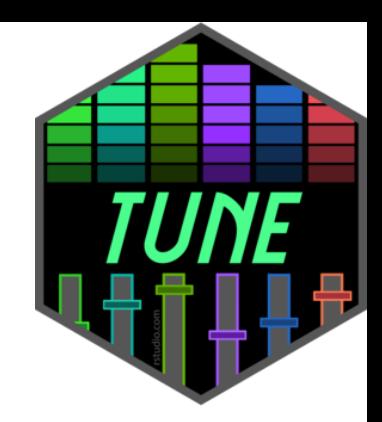

#### show\_best()

enet tune mod results %>% show best(metric = "rmse",  $n = 5$ )

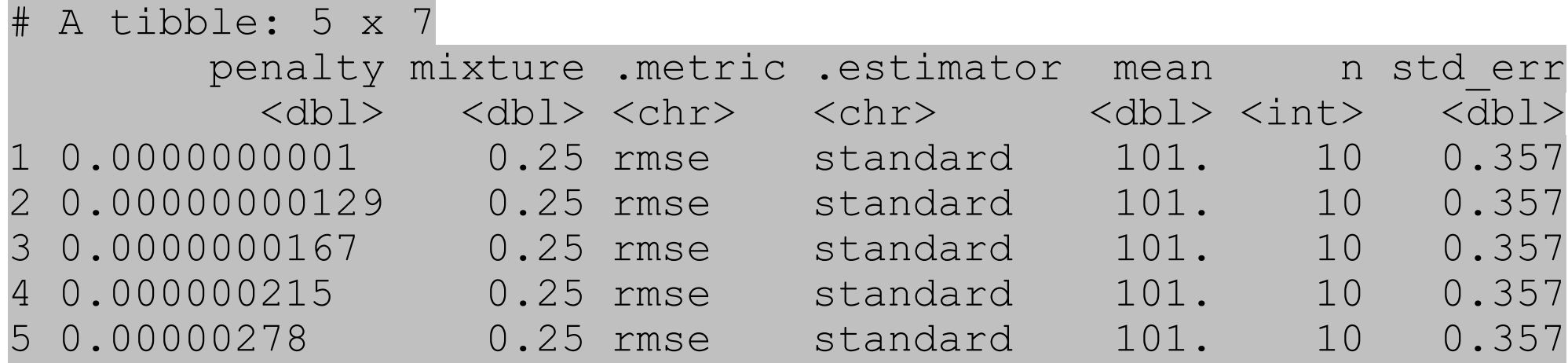

## select\_best()

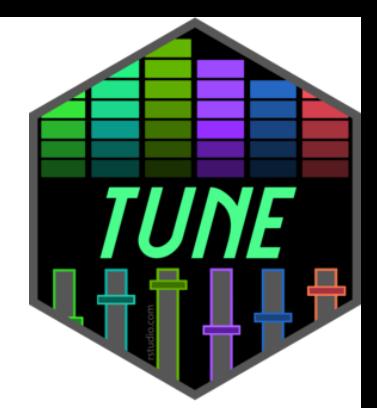

tnr enet results %>% select best(metric = "rmse")

# A tibble: 1 x 2 penalty mixture <dbl> <dbl> 1 0.0000000001 0.25

## Final fit!

```
# Select best tuning parameters
enet best <- enet tune mod results %>%
  se\overline{I}ect best(metric = "rmse")
```

```
# Finalize your model using the best tuning parameters
enet mod final <- enet tune mod %>%
  f\overline{inalize} model(enet \overline{best})
```

```
# Finalize your recipe using the best turning parameters
enet rec final <- penreg rec %>%
  finalize recipe(enet best)
```

```
# Run your last fit on your initial data split
enet test results <- last fit(
  enet mod final,
  enet<sup>-</sup>rec<sup>tinal</sup>,
  split = \overline{m}ath split)
```

```
#Collect metrics
```
enet test results %>%  $co \rceil$ lect $\bar{\text{m}$ etrics() # A tibble:  $2 \times 3$ .metric .estimator .estimate <chr> <chr> <dbl> 1 rmse standard 101. 2 rsq standard 0.235

This will spend your test set… SO DON'T DO THIS UNLESS YOU ARE CERTAIN OF YOUR MODELLING PROCESS

ABSOLUTELY CERTAIN!

These are the prediction measures you can reasonably expect

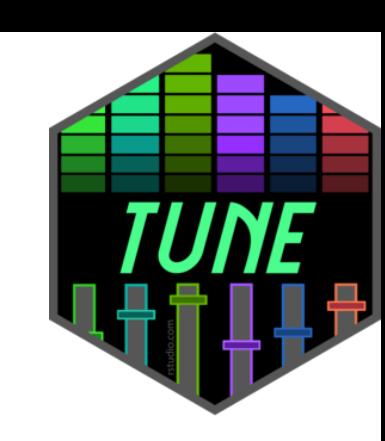

## Quick comparison

#### • Resampled fit

```
show best(enet tune mod results, metric = "rmse", n = 1) 8>8bind rows(show best(enet tune mod results, metric = "rsq", n = 1)) %>%
  select(`.metric`, `.estimator`, mean)
```
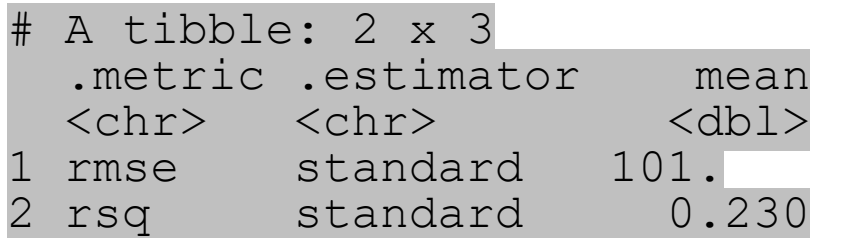

#### • Final fit

```
enet test results %>%
   collect_metrics()
```
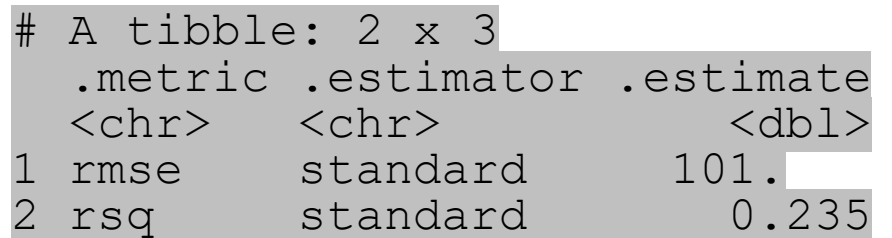

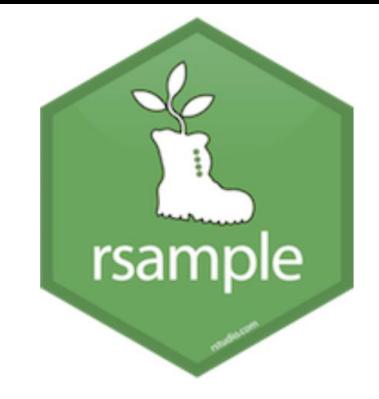

• initial split()

set.seed(210) math split  $\langle - \rangle$  initial split(math)

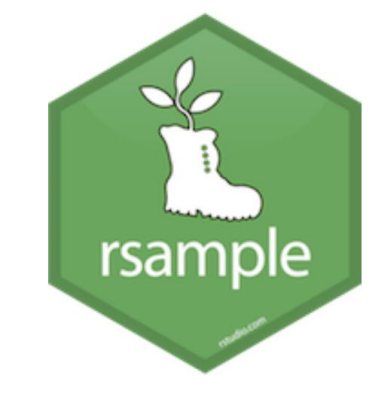

- training()
- testing()

math train  $\leftarrow$  training (math split) math\_test <- testing(math split)

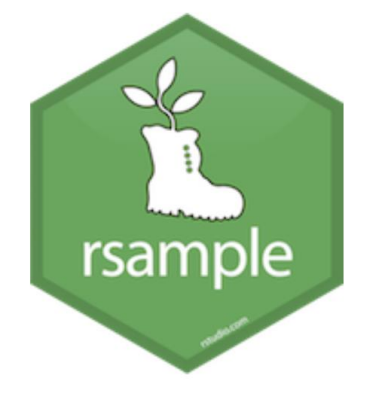

• vfold\_cv()

set.seed(210) cv splits <- vfold cv(math train)

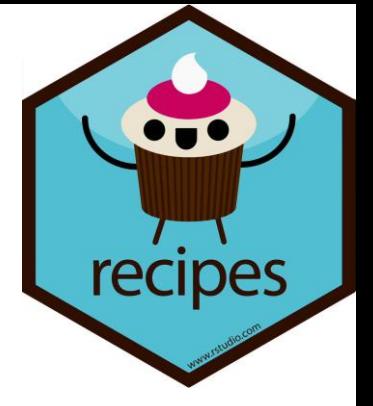

- recipe()
- step  $*( )$

```
penreg rec <-
  recipe(
    score \sim enrl grd + econ dsvntg + lat + lon,
    data = math train> \frac{6}{6}step dummy(all nominal()) %>%
  step normalize(lat, lon)
```
- linear reg()
- set engine()
- set mode()
- set\_args()

```
mod ridge <- linear reg() %>%
 set engine("glmnet") %>%
 set mode("regression") %>%
 set args(penalty = .1,mixture = 0)
```
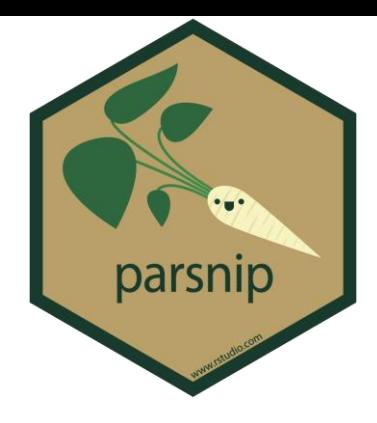

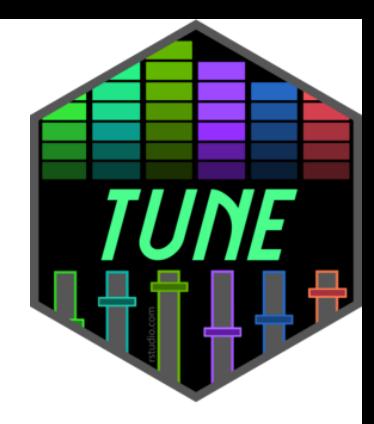

```
• fit resamples()
```

```
fit resamples (
```
)

```
penreg rec,
model = mod~ridge,resamples = cv splits,
metrics = yardstick:: metric set(rmse),
control = tune::control resamples(verbose = TRUE,
                                   save pred = TRUE)
```
• tune\_grid()

# Lab 2